Selected C Topics **Bitwise** 

February 2, 2023

### **last lecture topics**

while/switch-to-assembly levels of optimization various implementations

object files

text: machine code with things missing data, relocation table (directives how to fill in) symbol table: what other files might need

executable files machine code

compilation pipeline: compile, assemble, linking

#### **lab+HW**

Labs started, fun!

Homework due February 8 4:59 pm (Wednesday afternoon)

# **C Data Types**

Varies between machines(!). For this course: type size (bytes) char 1 short 2 int 4 long 8

# **C Data Types**

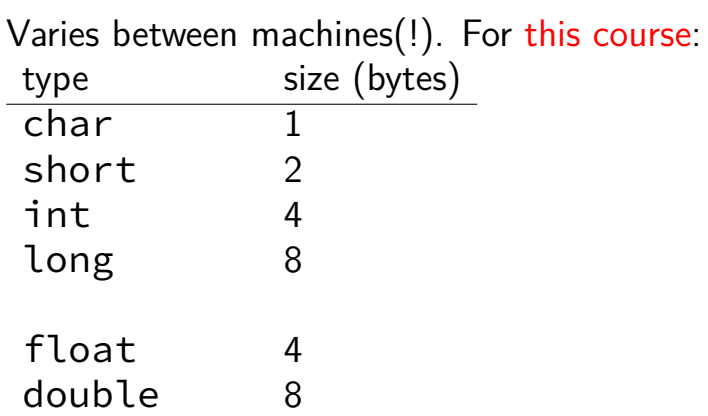

# **C Data Types**

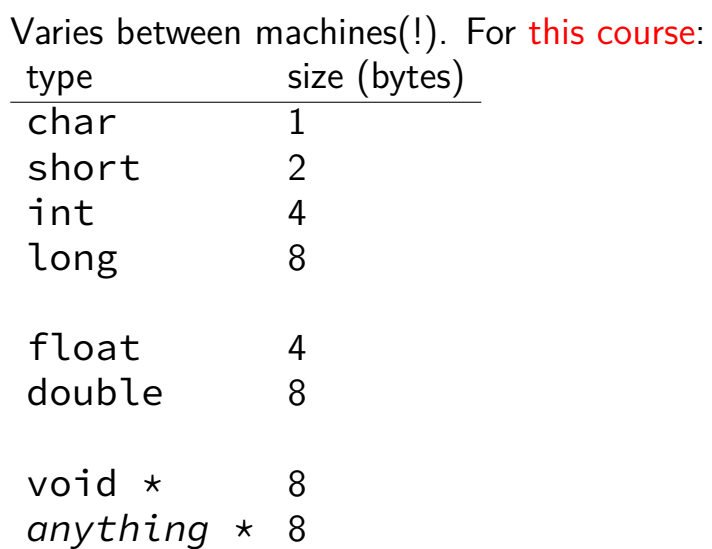

# **strings in C**

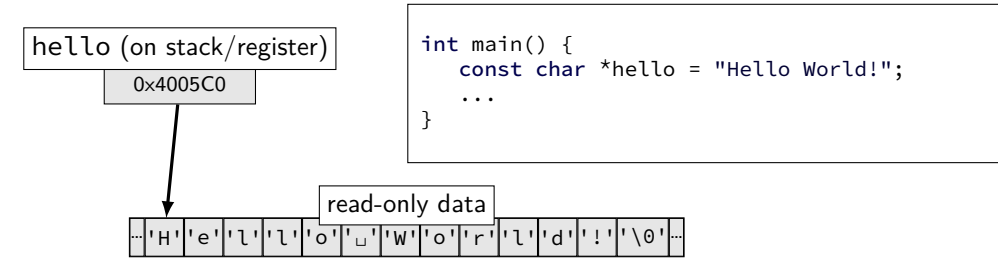

char arrays

null terminated

pointer stores beginning of array

### **pointer arithmetic**

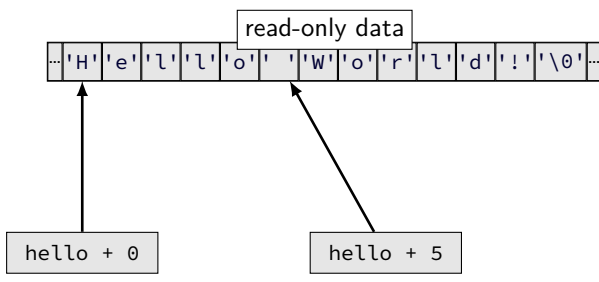

two different ways to access array indexes

# **pointer arithmetic**

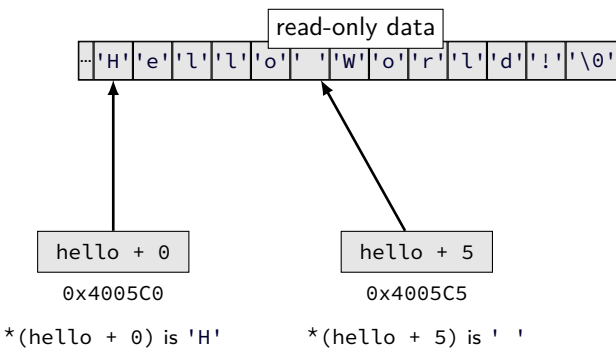

two different ways to access array indexes

# **pointer arithmetic**

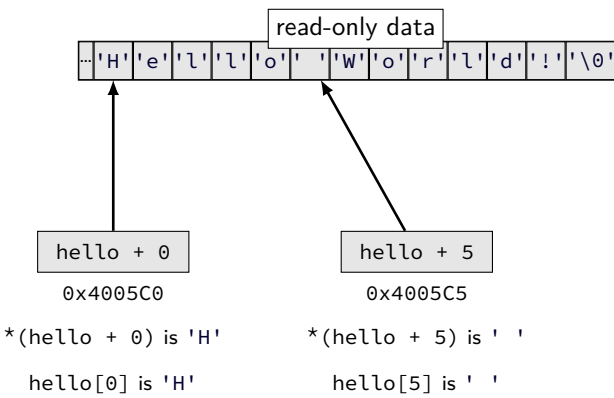

two different ways to access array indexes

### **arrays and pointers**

 $*($  foo + bar) exactly the same as  $foo[bar]$ 

arrays 'decay' into pointers

# **arrays of non-bytes**

 $array[2]$  and  $*(array + 2)$  still the same

- 1 int numbers[4] =  $\{10, 11, 12, 13\}$ ;
- 2 int \*pointer;
- 3 pointer = numbers;
- 4 \*pointer = 20; //  $numbers[0] = 20$ ;
- 5 pointer = pointer + 2;
- $6$  /\* adds 8 (2 ints) to address \*/
- $7 *$ pointer = 30; // numbers[2] = 30;
- 8 // numbers is {20, 11, 30, 13}

# **arrays of non-bytes**

 $array[2]$  and  $*(array + 2)$  still the same

- 1 int numbers[4] =  $\{10, 11, 12, 13\}$ ;
- 2 int \*pointer;
- 3 pointer = numbers;
- 4 \*pointer = 20; //  $numbers[0] = 20$ ;
- $5$  pointer = pointer + 2;
- $6$  /\* adds 8 (2 ints) to address \*/
- $7 * pointer = 30;$  //  $numbers [2] = 30;$
- 8 // numbers is {20, 11, 30, 13}

#### **exercise**

```
char foo['4] = "foo";
    // {'f', 'o', 'o', '\0'}
char
*pointer;
pointer = foo; *pointer = 'b;
pointer = pointer + 2;
pointer[0] = 'z';*( foo + 1) = 'a';
Final value of foo
?
A.
"fao
       D."bao
"
B.
"zao
                 E something else/crash
C.
"baz
"
```
#### **exercise**

```
char foo['4] = "foo";
    // {'f', 'o', 'o', '\0'}
char
*pointer;
pointer = foo; *pointer = 'b;
pointer = pointer + 2;
pointer[0] = 'z';*( foo + 1) = 'a';
Final value of foo
?
A.
"fao
       D."bao
"
B.
"zao
                 E something else/crash
C.
"baz
"
```

```
char foo[4] = "foo";// {'f', 'o', 'o', '\0'}
char *pointer;
pointer = foo;
*pointer = 'b;
pointer = pointer + 2;
pointer[0] = 'z':*(foo + 1) = 'a';
```
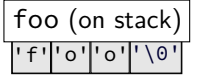

```
char foo[4] = "foo";// {'f', 'o', 'o', '\0'}
char *pointer;
pointer = foo;
*pointer = 'b;
pointer = pointer + 2;
pointer[0] = 'z':*(foo + 1) = 'a';
```
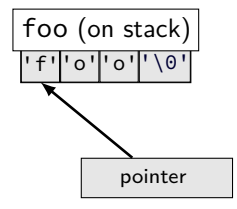

```
char foo[4] = "foo";// {'f', 'o', 'o', '\0'}
char *pointer;
pointer = foo;
*pointer = 'b;
pointer = pointer + 2;
pointer[0] = 'z':*(foo + 1) = 'a';
                    'b''o''o''\0'
                    foo (on stack)
```

$$
\bigvee_{\text{pointer}}
$$

```
char foo[4] = "foo";// f'f', 'o', 'o', '|\0char *pointer;
pointer = foo;
*pointer = 'b;
pointer = pointer + 2;
pointer[0] = 'z':*(foo + 1) = 'a';
```
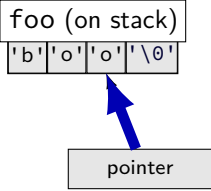

```
pointer[0] = 'z'; better style: *pointer = 'z';
char foo[4] = "foo";1/ {'f', 'o', 'o', '\0'}
char *pointer;
pointer = foo;
*pointer = 'b;
pointer = pointer + 2;
*( foo + 1) = 'a';
```
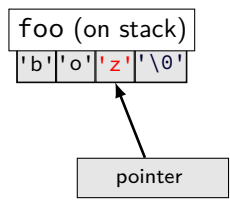

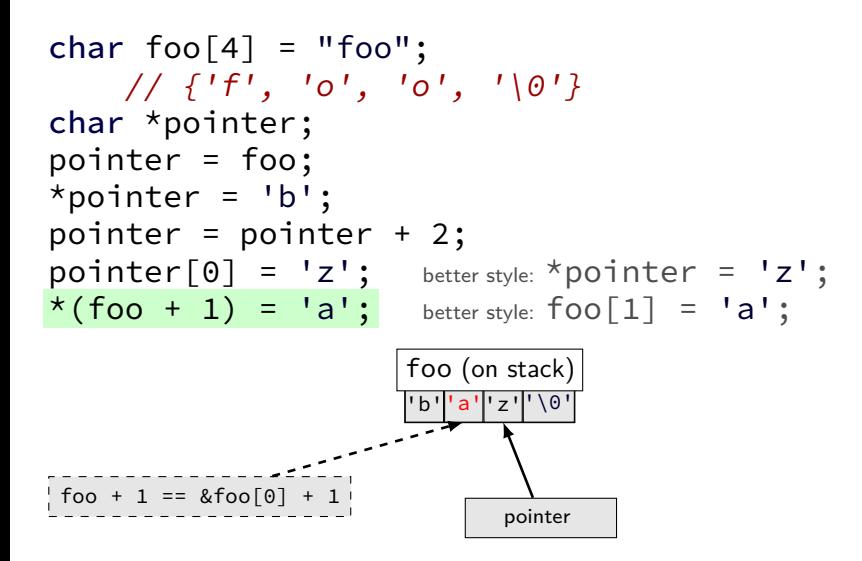

**arrays: not quite pointers (1)**

```
int array[100];
int *pointer;
```

```
Legal: pointer = array;
   same as pointer = &(array[0]);
```
**arrays: not quite pointers (1)**

```
int array[100];
int *pointer;
```
Legal: pointer = array; same as pointer =  $&(array[0])$ ;

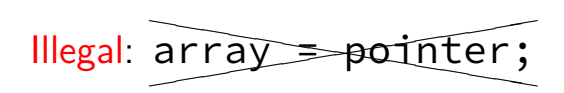

# **arrays: not quite pointers (2)**

```
int array[100];
int *pointer = array;
```

```
sizeof(array) == 400size of all elements
```
# **arrays: not quite pointers (2)**

```
int array[100];
int *pointer = array;
```
 $sizeof(array) == 400$ size of all elements

 $sizeof(pointer) == 8$ size of address

# **arrays: not quite pointers (2)**

```
int array[100];
int *pointer = array;
```
 $sizeof(array) == 400$ size of all elements

 $sizeof(pointer) == 8$ size of address

 $sizeof(&array[0]) == ?$ ??  $(\&array[6]$  same as  $\&(array[6])$ 

1978: Kernighan and Ritchie publish The C Programming Language — "K&R C"

very different from modern C

1978: Kernighan and Ritchie publish The C Programming Language — "K&R C"

very different from modern C

```
1989: ANSI standardizes C — C89/C90/-ansi
    compiler option: -ansi, -std=c90
    looks mostly like modern C
```
1978: Kernighan and Ritchie publish The C Programming Language — "K&R C"

very different from modern C

1989: ANSI standardizes C — C89/C90/-ansi compiler option: -ansi, -std=c90 looks mostly like modern C

1999: ISO (and ANSI) update C standard — C99 compiler option: - std=c99 adds: declare variables in middle of block adds: // comments

1978: Kernighan and Ritchie publish The C Programming Language — "K&R C"

very different from modern C

1989: ANSI standardizes C — C89/C90/-ansi compiler option: -ansi, -std=c90 looks mostly like modern C

1999: ISO (and ANSI) update C standard — C99 compiler option: - std=c99 adds: declare variables in middle of block adds: // comments

2011, 2017: Second/Third ISO update — C11, C17

# **undefined behavior example (1)**

```
#include <stdio.h>
#include <limits.h>
int test(int number) {
    return (number + 1) > number;
}
int main(void) {
    printf("%d\n", test(INT_MAX)); // INT_MAX+1
}
```
# **undefined behavior example (1)**

```
#include <stdio.h>
#include <limits.h>
int test(int number) {
    return (number + 1) > number;
}
int main(void) {
    printf("%d\n", test(INT_MAX)); // INT_MAX+1
}
```
without optimizations: 0

# **undefined behavior example (1)**

```
#include <stdio.h>
#include <limits.h>
int test(int number) {
    return (number + 1) > number;
}
int main(void) {
    printf("%d\n", test(INT_MAX)); // INT_MAX+1
}
```
without optimizations: 0

with optimizations: 1

# **undefined behavior example (2)**

```
int test(int number) {
   return (number + 1) > number;
}
Optimized:
test:
   movl $1, %eax # eax <-1ret
Less optimized:
test:
   leal 1(%rdi), %eax # eax <- rdi + 1
   cmpl %eax, %edi
   setl %al # al <- eax < edi
   movzbl %al, %eax # eax \leq al (pad with zeros)
   ret
```
# **undefined behavior**

compilers can do whatever they want

what you expect crash your program

common types:

…

signed integer overflow/underflow out-of-bounds pointers integer divide-by-zero writing read-only data out-of-bounds shift

# **undefined behavior**

why undefined behavior?

#### different architectures work differently

allow compilers to expose whatever processor does "naturally" don't encode any particular machine in the standard

flexibility for optimizations
### **Today's topic**

# Bitwise operations

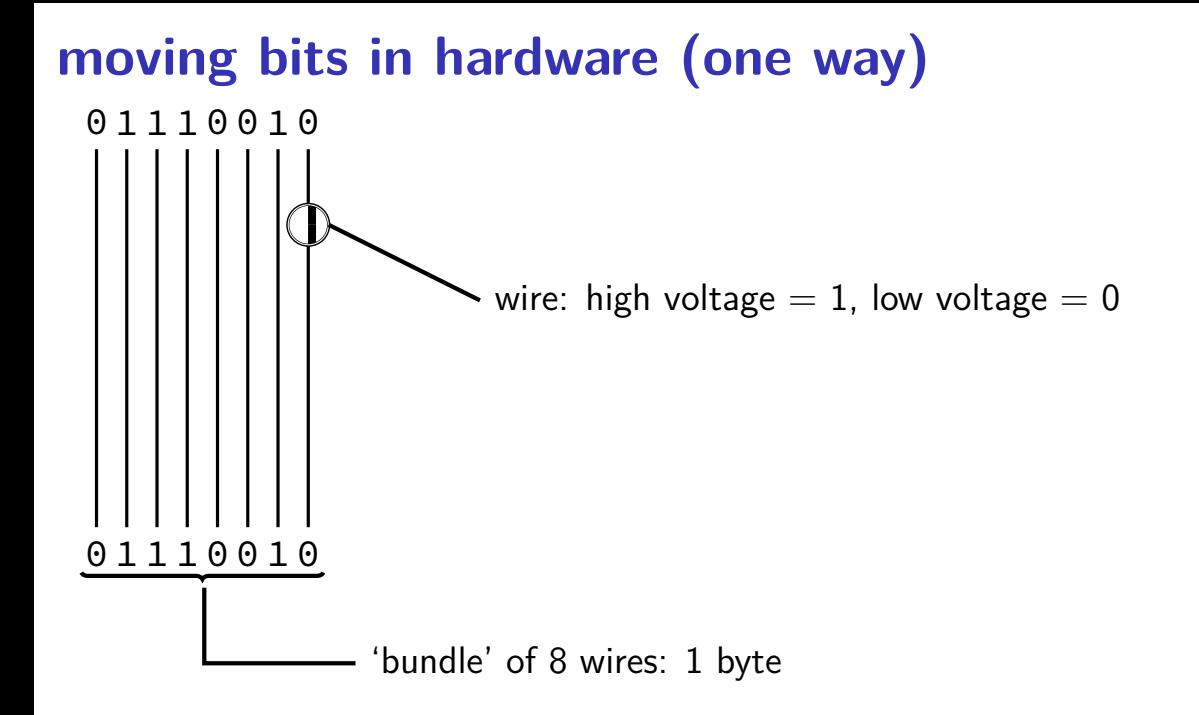

### **extracting bits in hardware**

 $0010 = 0 \times 72$ 

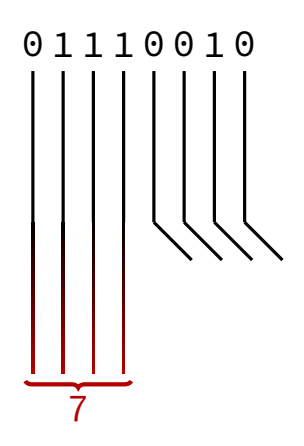

simple to do in hardware

### **extracting hexadecimal nibble (1)**

}

problem: given 0xAB extract 0xA

typedef unsigned char byte; int get\_top\_nibble(byte value) { return ???;

(hexadecimal digits called "nibbles")

How to extract nibble in software? math operation bitwise operation

### **extracing hexadecimal nibbles (2)**

```
typedef unsigned char byte;
int get_top_nibble(byte value) {
    return value / 16;
}
```
More efficient: software or hardware?

### **aside: division**

division is really slow

Intel "Skylake" microarchitecture: about six cycles per division …and much worse for eight-byte division versus: four additions per cycle

### **aside: division**

division is really slow

Intel "Skylake" microarchitecture: about six cycles per division …and much worse for eight-byte division versus: four additions per cycle

general purpose division is complicated

but this case: it's just extracting 'top wires' — simpler?

### **exposing wire selection**

 $x86$  instruction:  $shr$  — shift right

shr \$amount, %reg (or variable: shr %cl, %reg)

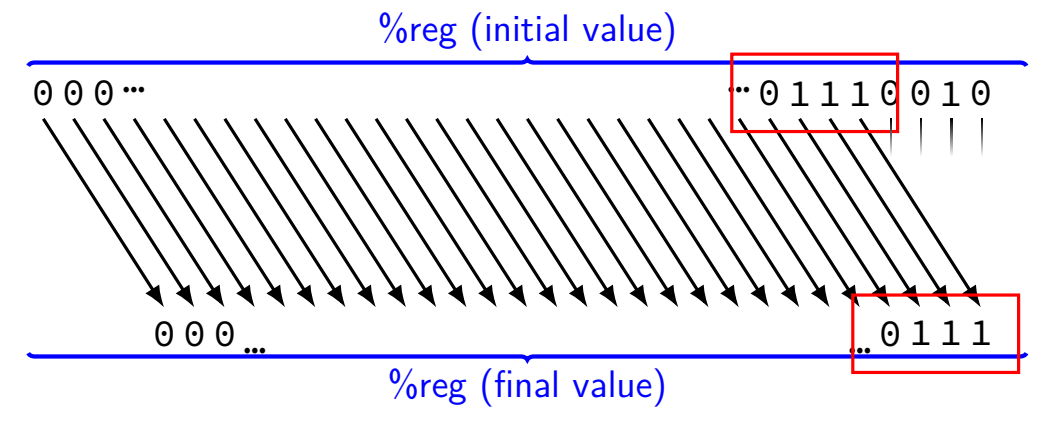

### **exposing wire selection**

 $x86$  instruction:  $shr$  — shift right

shr \$amount, %reg (or variable: shr %cl, %reg) %reg (initial value)

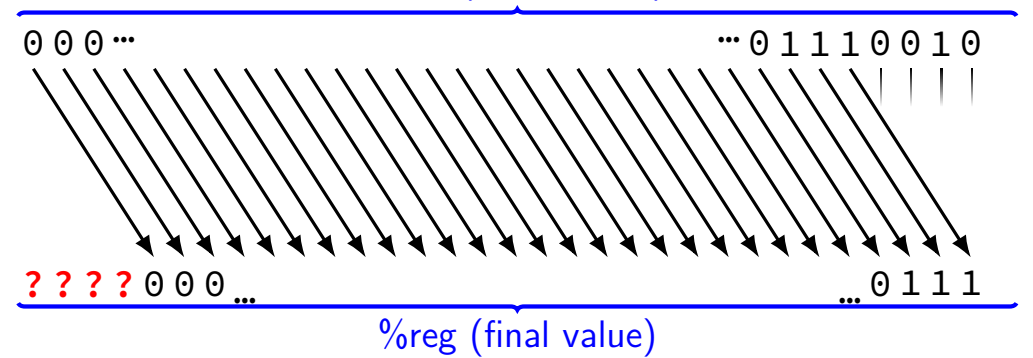

### **exposing wire selection**

 $x86$  instruction:  $shr$  — shift right

shr \$amount, %reg (or variable: shr %cl, %reg) %reg (initial value)

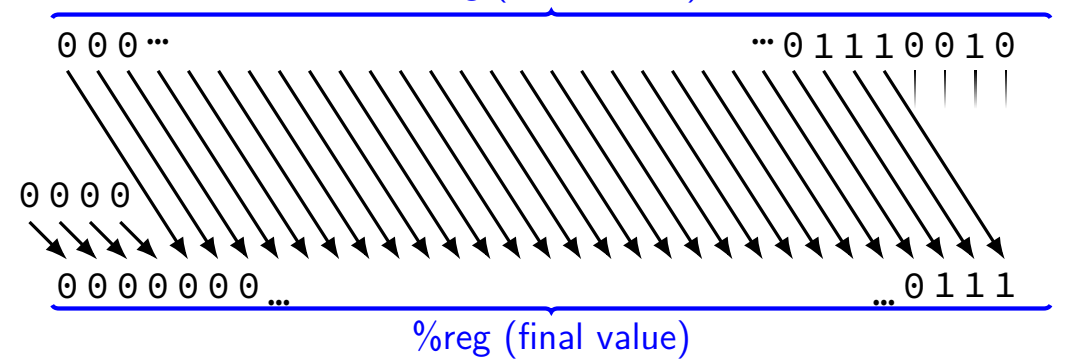

## **shift right**

 $x86$  instruction:  $shr$  — shift right shr \$amount, %reg

(or variable: shr %cl, %reg)

get top nibble: // eax <- dil (low byte of rdi) w/ zero padding movzbl %dil, %eax // move zero-ext. byte to long shrl \$4, %eax // shift right by 4 bits ret

## **shift right**

 $x86$  instruction:  $shr$  — shift right shr \$amount, %reg

(or variable: shr %cl, %reg)

get top nibble: // eax <- dil (low byte of rdi) w/ zero padding movzbl %dil, %eax // move zero-ext. byte to long shrl \$4, %eax // shift right by 4 bits ret

## **shift right**

 $x86$  instruction:  $shr$  — shift right

```
shr $amount, %reg
```
(or variable: shr %cl, %reg)

```
get top nibble:
// eax <- dil (low byte of rdi) w/ zero padding
movzbl %dil, %eax // move zero-ext. byte to long
shrl $4, %eax // shift right by 4 bits
 ret
```
#### get\_top\_nibble: // eax <- dil (low byte of rdi) w/ zero padding movzbl %dil, %eax // move zero-ext. byte to long shrl \$4, %eax // shift right by 4 bits ret

```
typedef unsigned char byte;
int get top nibble(byte value) {
    return value >> 4;
}
```
typedef unsigned char byte; int get top nibble1(byte value) { return value >> 4; } int get top nibble2(byte value) { return value / 16; }

right shift vs division by  $2^y$  in C?

```
typedef unsigned char byte;
int get_top_nibble1(byte value) { return value >> 4; }
int get top nibble2(byte value) { return value / 16; }
```
right shift vs division by  $2^y$  in C? example output from optimizing compiler:

```
get_top_nibble1:
   shrb $4, %dil
   movzbl %dil, %eax
   ret
```

```
get_top_nibble2:
   shrb $4, %dil
  movzbl %dil, %eax
   ret
```
# **right shift in math**

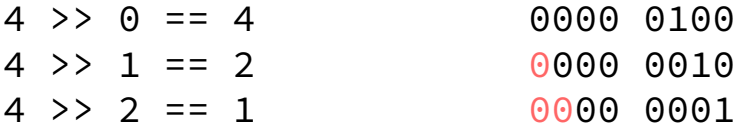

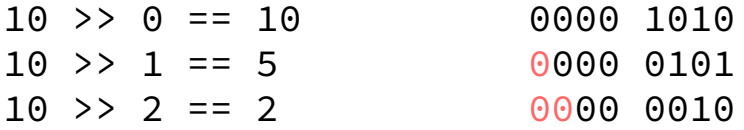

$$
x \gt\gt y = \lfloor x \times 2^{-y} \rfloor = \left\lfloor \frac{x}{2^{-y}} \right\rfloor
$$

#### **exercise**

```
int foo(int)
foo:
        movl %edi, %eax
        shrl $1, %eax
        ret
```

```
what is the value of foo(-2)?
A. -4 B. -2 C. -1 D. 0
```
- E. a small positive number F. a large positive number
- G. a large negative number H. something else

#### **two's complement refresher**

 $-1 = 1 \quad 1 \quad 1 \quad ... \quad 1 \quad 1 \quad 1$  $-2^{31} +2^{30} +2^{29} +2^2 +2^1 +2^0$ 

### **two's complement refresher**

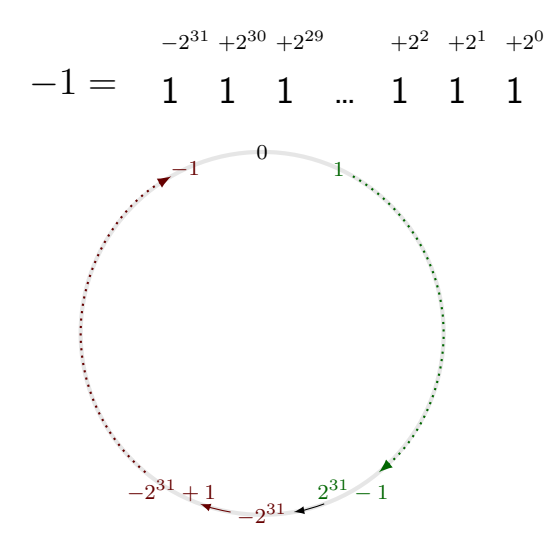

### **two's complement refresher**

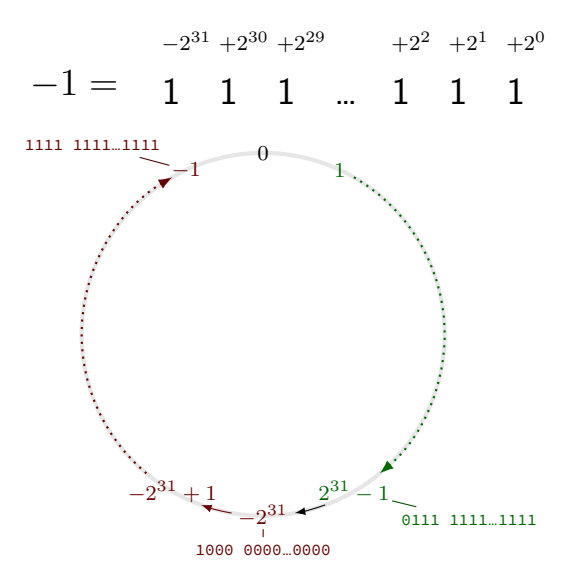

### **dividing negative by two**

start with −*x*

flip all bits and add one to get *x*

right shift by one to get *x/*2

flip all bits and add one to get −*x/*2

## **dividing negative by two**

start with −*x*

flip all bits and add one to get *x*

right shift by one to get *x/*2

```
flip all bits and add one to get −x/2
```
same as right shift by one, adding 1s instead of 0s (except for rounding)

useful operation!

### **arithmetic right shift**

 $x86$  instruction:  $sar$  — arithmetic shift right

sar \$amount, %reg (or variable: sar %cl, %reg)

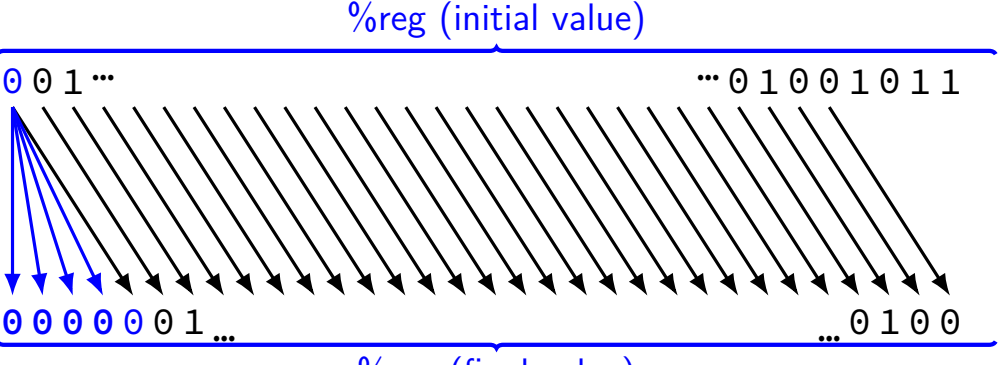

%reg (final value)

### **arithmetic right shift**

 $x86$  instruction:  $sar$  — arithmetic shift right

sar \$amount, %reg (or variable: sar %cl, %reg)

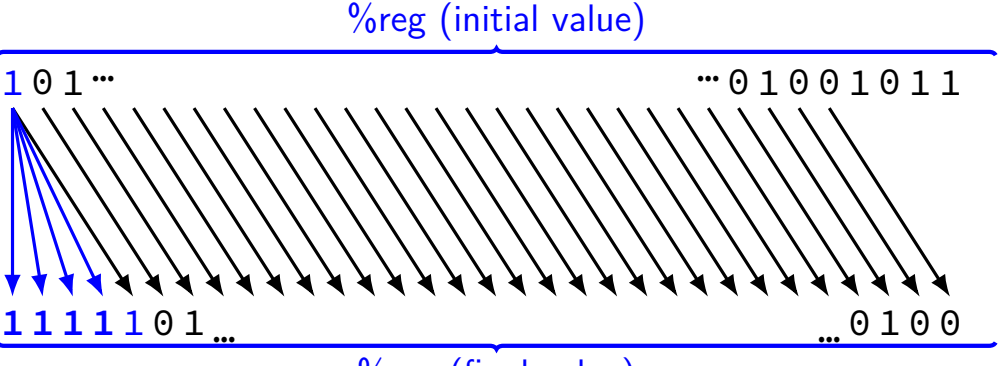

%reg (final value)

### **arithmetic right shift**

 $x86$  instruction:  $sar$  — arithmetic shift right

sar \$amount, %reg (or variable: sar %cl, %reg) %reg (initial value)

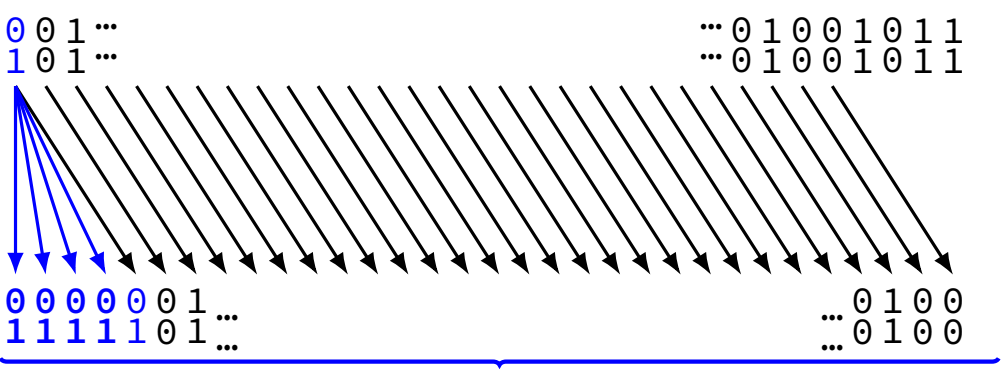

 $%$ reg (final value)

```
int shift_signed(int x) {
    return x \gg 5;
}
unsigned shift_unsigned(unsigned x) {
    return x \gg 5;
}
```
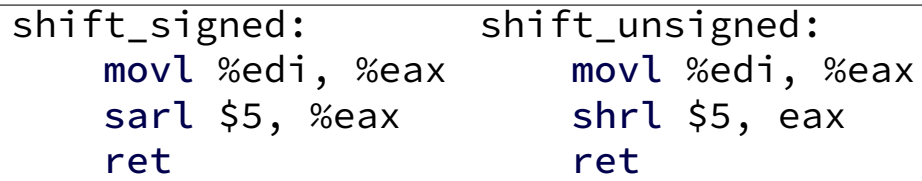

### **standards and shifts in C**

signed right shift is implementation-defined standard lets compilers choose which type of shift to do all x86 compilers I know of — arithmetic

we'll assume compiler decides arithmetic in this class

shift amount  $>$  width of type: undefined x86 assembly: only uses lower bits of shift amount

### **standards and shifts in C**

signed right shift is implementation-defined standard lets compilers choose which type of shift to do all x86 compilers I know of — arithmetic

we'll assume compiler decides arithmetic in this class

shift amount  $>$  width of type: undefined x86 assembly: only uses lower bits of shift amount

#### **exercise**

```
int shiftTwo(int x) {
    return x \gg 2;
}
```
shiftTwo(-6) = **???** A. -4 B. -3 C. -2 D. -1 E. 0

F. some positive number G. something else

### **explanation**

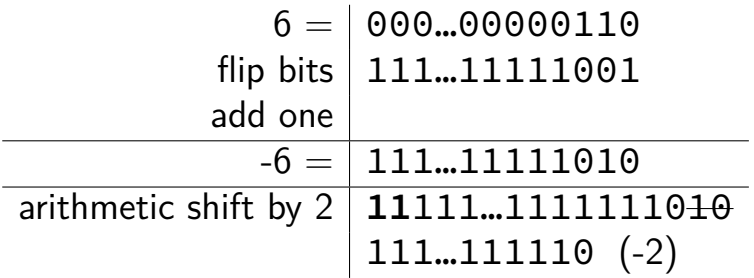

 $-6/4 = -1.5$  which rounds to  $-1$ 

however, arithmetic right shift gives different result

### **divide with proper rounding**

C division: rounds towards zero (truncate)

arithmetic shift: rounds towards negative infinity

solution: "bias" adjustments — described in textbook

example:  $-38/8 = -4.75 = -4$  but will round up to  $-5$  with ras correction:  $(-38 + 7)/8 = -31/8 = -3.875$  will round up to  $-4$  37

### **divide with proper rounding**

C division: rounds towards zero (truncate)

arithmetic shift: rounds towards negative infinity

solution: "bias" adjustments — described in textbook // int %eax = int divideBy8(int %edi) divideBy8: // GCC generated code leal  $7(\text{Nrdi}), \text{Near } / / \text{Near } < - \text{Nedi} + 7 (=8-1)$ testl %edi, %edi // set cond. codes based on %edi // set SF to 1 if %edi < 0 cmovns %edi, %eax  $//$  if (SF == 0) %eax <- %edi // conditional move offset value sarl \$3, %eax // arithmetic shift ret

example:  $-38/8 = -4.75 = -4$  but will round up to  $-5$  with ras correction:  $(-38 + 7)/8 = -31/8 = -3.875$  will round up to  $-4$  37

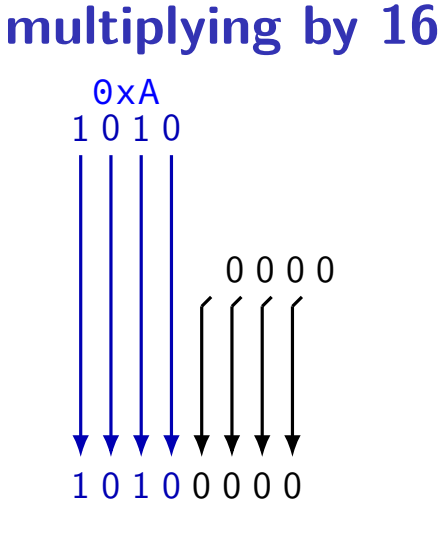

 $0xA \times 16 = 0xA0$ 

**shift left**

✭✭  $\overline{a}$ ✭  $\overline{\phantom{a}}$ ✭ shr \$-4, %reg

instead: shl \$4, %reg ("**sh**ift **l**eft")

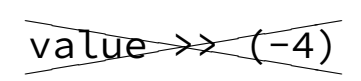

instead: value << 4 1 0 1 1 0 0 1 0 00100000 0 0 0 0

**shift left**

✭✭  $\overline{a}$ ✭  $\overline{\phantom{a}}$ ✭ shr \$-4, %reg

instead: shl \$4, %reg ("**sh**ift **l**eft")

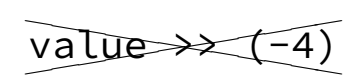

instead: value << 4 1 0 1 1 0 0 1 0 00100000 0 0 0 0
### **shift left**

x86 instruction: shl — shift left

shl \$amount, %reg (or variable: shl %cl, %reg) %reg (initial value)

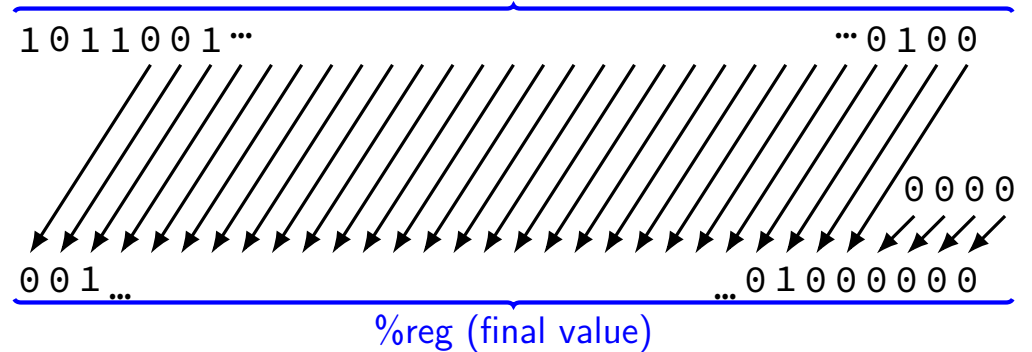

### **shift left**

x86 instruction: shl — shift left

shl \$amount, %reg (or variable: shl %cl, %reg) %reg (initial value)

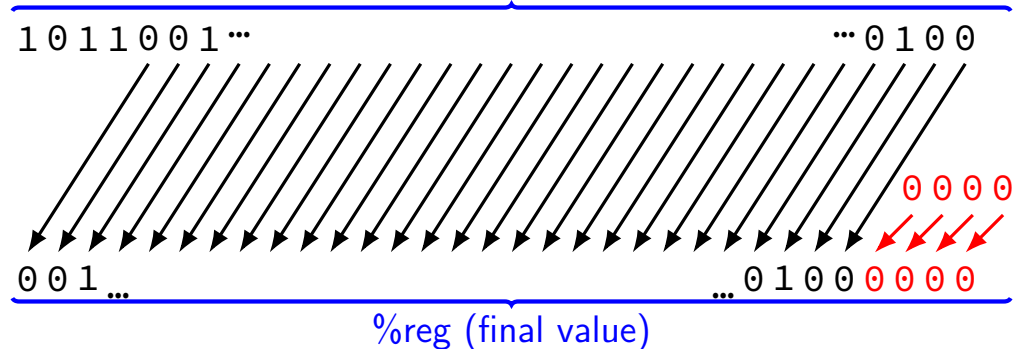

# **left shift in math**

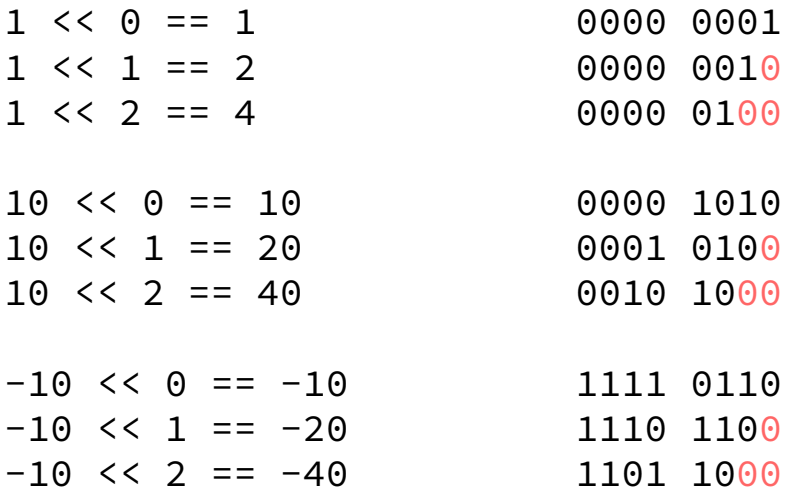

# **left shift in math**

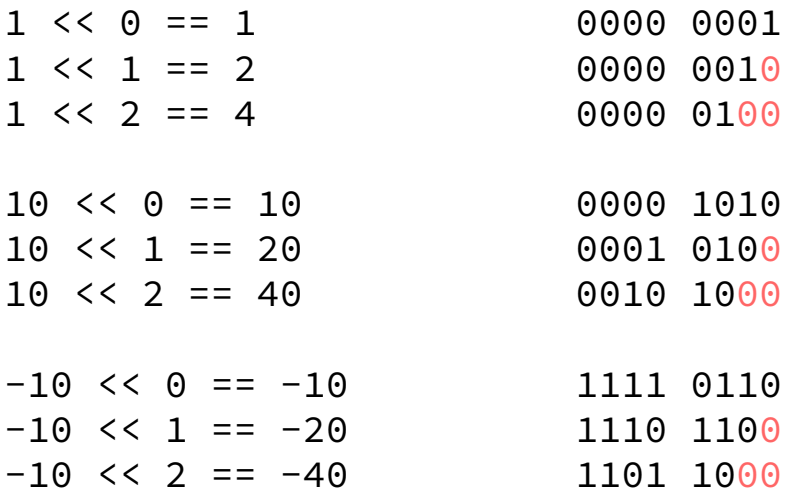

$$
x \ll y = x \times 2^y
$$

#### **extracting nibble from more**

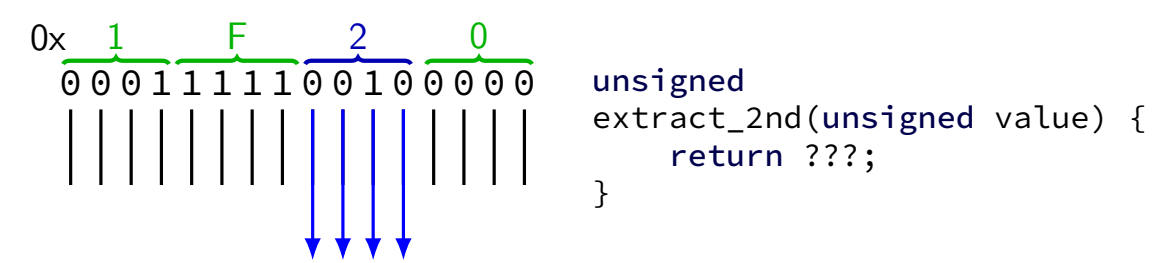

**exercise**

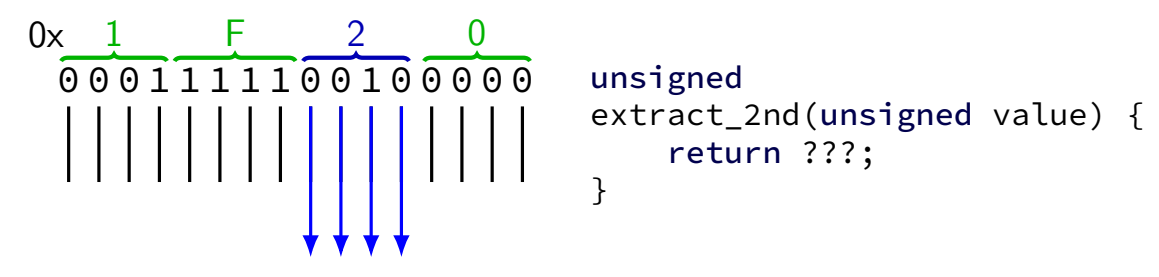

One idea:  $0x1F20 \rightarrow 0x1F2 \rightarrow 0x2$ . How can we do each step?

```
value=0x1F20 \rightarrow 0x1F2A. value >> 16 B. value >> 4 C. value << 2 D. value << 4
result=0x1F2 \rightarrow 0x2A. result / 256 B. result % 256 C. result / 16
D. result % 16 E. result << 4 F. result % 4 G. result / 4
```
### **extracting nibble from more**

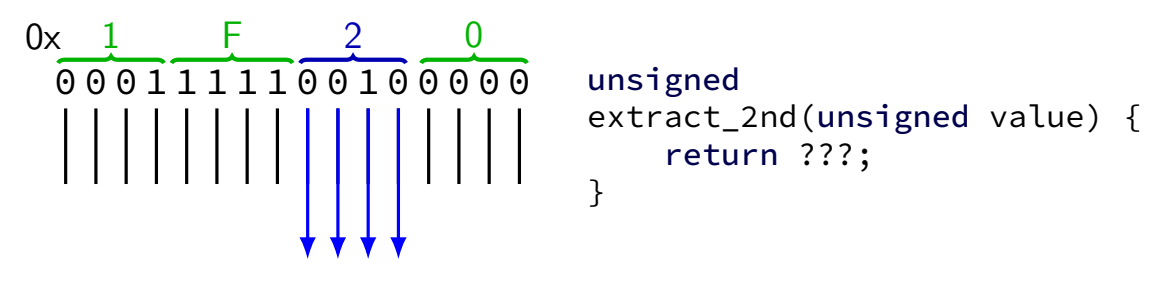

// % -- remainder unsigned extract\_second\_nibble(unsigned value) { return (value >> 4) % 16; }

unsigned extract\_second\_nibble(unsigned value) { return (value % 256) >> 4; } // both use modulo, comes from divide, is slow

# **manipulating bits?**

easy to manipulate individual bits in HW separate wire for each bit just ignore/select wires you care about

how do we expose that to software?

**circuits: gates**

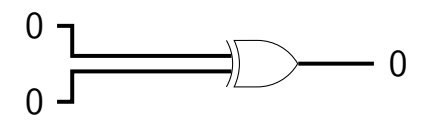

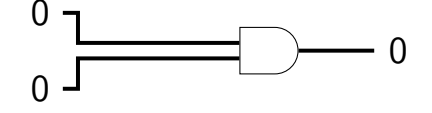

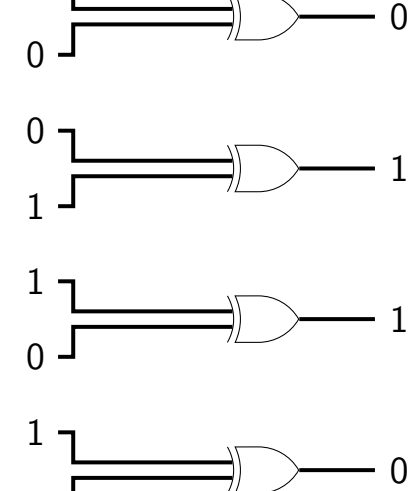

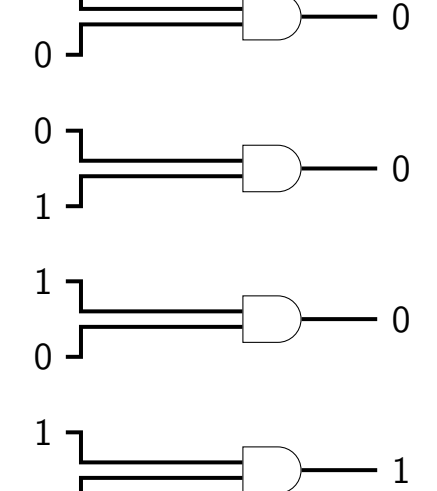

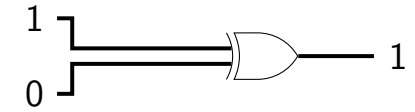

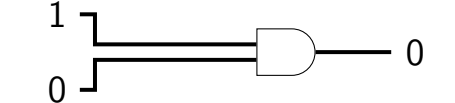

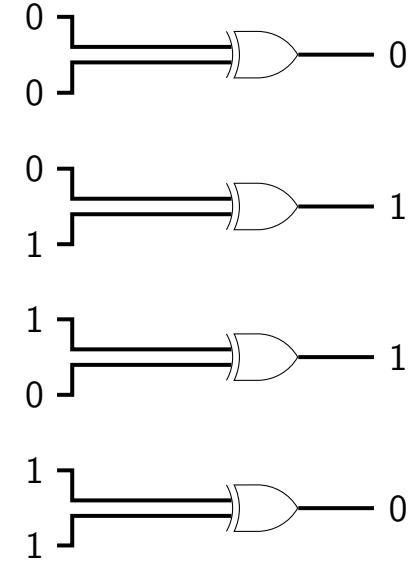

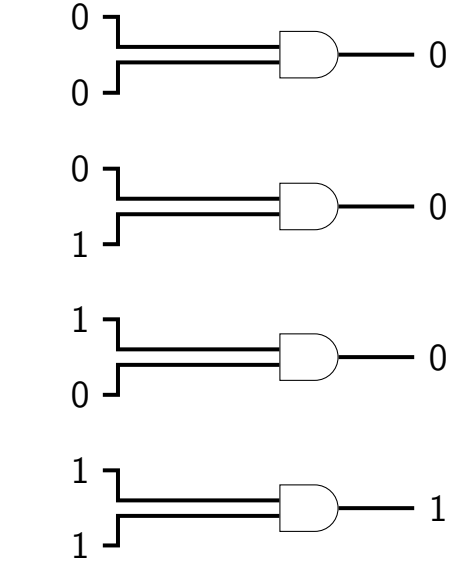

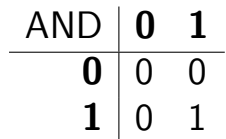

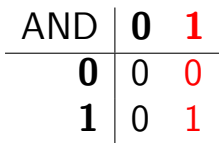

AND with 1: keep a bit the same

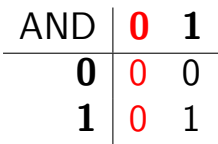

AND with 1: keep a bit the same

AND with 0: clear a bit

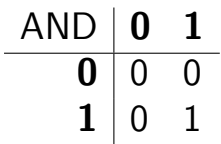

AND with 1: keep a bit the same

AND with 0: clear a bit

method: construct "mask" of what to keep/remove

#### **bitwise AND —** &

Treat value as array of bits

- $1 \& 1 == 1$
- $1 \& 0 == 0$
- $0 & 80 = 0$
- $2 & 4 = 0$

 $10 \& 7 == 2$ 

 $0 \times ABCD$  &  $0 \times 0F0F = 0 \times 0B0D$ 

### **bitwise AND —** &

Treat value as array of bits

- $1 \& 1 == 1$
- $1 \& 0 == 0$
- $0 & 80 = 0$

$$
2 \& 4 == 0
$$

 $10 \& 7 == 2$ 

 $0 \times ABCD$  &  $0 \times 0F0F = 0 \times 0B0D$ 

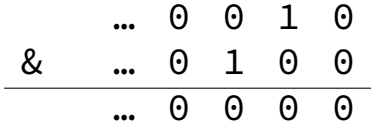

#### **bitwise AND —** &

Treat value as array of bits

- $1 \& 1 == 1$
- $1 \& 0 == 0$  $0 & 80 = 0$  $2 & 4 = 0$  $10 \& 7 == 2$  $0 \times ABCD$  &  $0 \times 0F0F = 0 \times 0B0D$ … 0 0 1 0 & … 0 1 0 0 … 0 0 0 0 … 1 0 1 0 & … 0 1 1 1 … 0 0 1 0

## **bitwise AND — C/assembly**

x86: and %reg, %reg

C: foo & bar

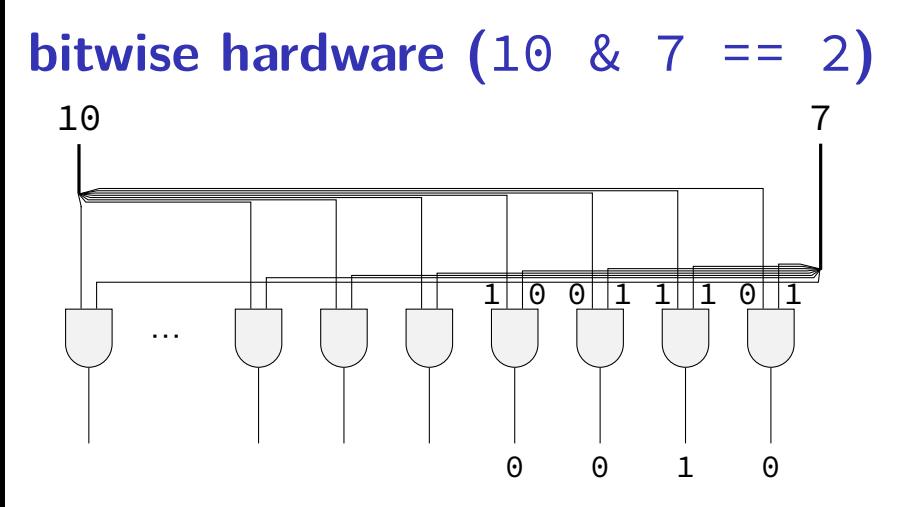

### **extract 0x3 from 0x1234**

}

unsigned get second nibble1(unsigned value) { return (value >> 4) & 0xF; // 0xF: 00001111 // like (value / 16) % 16

 $\textsf{Bits:}$ aaaabbbbccccdddd  $\rightarrow$  aaaabbbbcccc  $\rightarrow$  00000000cccc

unsigned get\_second\_nibble2(unsigned value) { return (value & 0xF0) >> 4; // 0xF0: 11110000 // "mask and shift" // like (value % 256) / 16; }

 $\mathsf{Bits:}$ aaaabbb $\mathsf{bscccdddd} \,\to\, 000000000 \mathsf{cccc}0000 \,\to\, 00000000 \mathsf{cccc} \qquad \mathsf{51}$ 

### **extract 0x3 from 0x1234**

```
get second nibble1 bitwise:
    movl %edi, %eax
    shrl $4, %eax
    andl $0xF, %eax
    ret
```

```
get_second_nibble2_bitwise:
    movl %edi, %eax
    andl $0xF0, %eax
    shrl $4, %eax
    ret
```
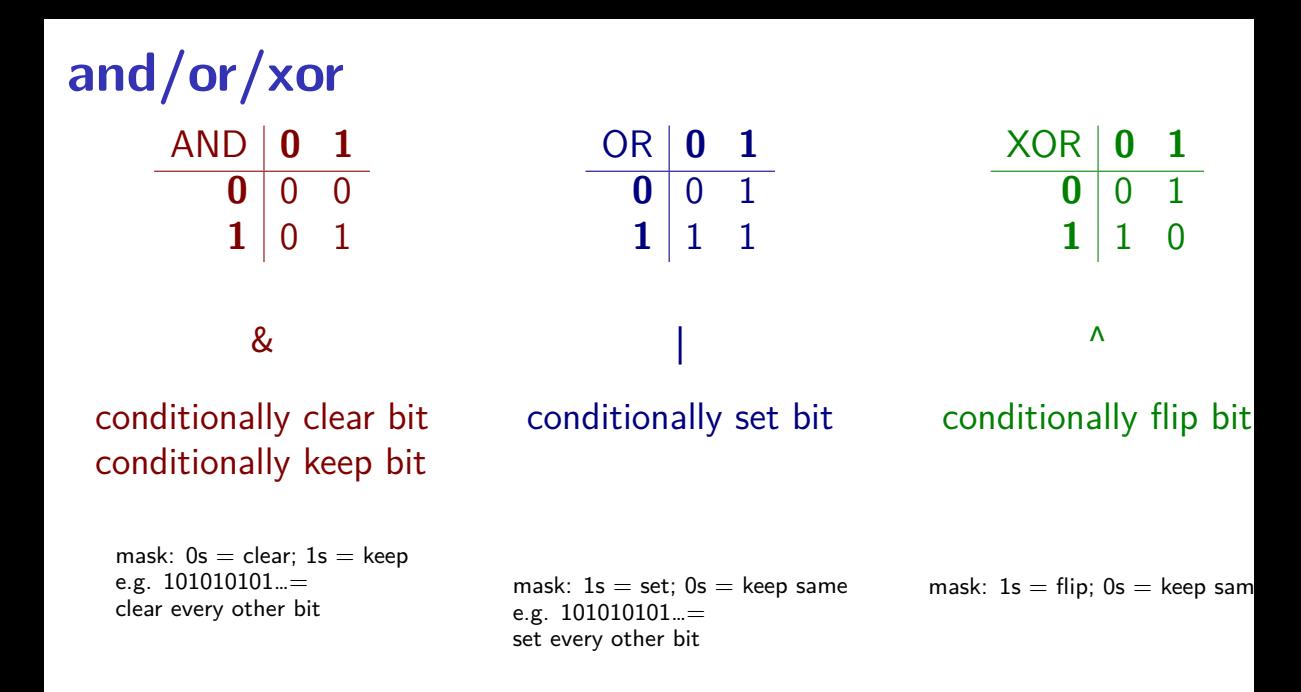

# **bitwise OR —** |

- $1 \mid 1 == 1$
- $1 \mid 0 == 1$
- $0 | 0 == 0$
- $2 \mid 4 == 6$
- 10 | 7 == 15

0xABCD | 0x0F0F == 0xAFCF

… 1 0 1 0 | … 0 1 1 1  $\cdots$  1 1 1 1 **bitwise xor —** ̂

- $1 \wedge 1 == 0$
- $1 \wedge 0 == 1$
- $0 \wedge 0 == 0$
- $2^{\wedge} 4 == 6$
- $10 \land 7 == 13$

 $0xABCD \triangle^0x0F0F == 0xA4C2$ 

… 1 0 1 0 ^ … 0 1 1 1 … 1 1 0 1

# **negation / not —** ~

 $\sim$  ('complement') is bitwise version of !:

 $10 = 1$ 

 $!notZero == 0$  $\sim$ 0 == (int) 0xFFFFFFFFF (aka -1)  $\sim$  $\sim$  0 0 ... 0 0 0 0 1 1 … 1 1 1 1 32 bits

# **negation / not —** ~

 $\sim$  ('complement') is bitwise version of !:

 $10 = 1$ 

 $!notZero == 0$ 

 $\sim$ 0 == (int) 0xFFFFFFFF (aka-1)

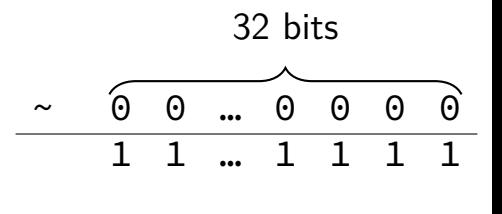

 $\sim$ 2 == (int) 0xFFFFFFFD (aka -3)

# **negation / not —** ~

 $\sim$  ('complement') is bitwise version of !:

 $10 = 1$ 

 $!notZero == 0$  $\sim$ 0 == (int) 0xFFFFFFFFF (aka-1)  $\sim$  $\sim$ 2 == (int) 0xFFFFFFFD (aka -3)  $\sim$  0 0 ... 0 0 0 0 1 1 … 1 1 1 1 32 bits

 $\sim$ ((unsigned) 2) == 0xFFFFFFFFD

### **bit-puzzles**

lab and hw assignments: bit manipulation puzzles

solve some problem with bitwise ops maybe that you could do with normal arithmetic, comparisons, etc.

why?

good for thinking about HW design good for understanding bitwise ops unreasonably common interview question type

#### **note: ternary operator**

$$
w = (x ? y : z)
$$
  
if (x) { w = y; } else { w = z; }

### **ternary as bitwise: simplifying**

 $(x ? y : z)$  if  $(x)$  return y; else return z;

task: turn into non-if/else/etc. operators assembly: no jumps probably

strategy today: build a solution from simpler subproblems (1) with x, y, z 1 bit:  $(x ? y : 0)$  and  $(x ? 0 : z)$ (2) with x, y, z 1 bit:  $(x ? y : z)$ (3) with  $x$  1 bit:  $(x ? y : z)$ (4)  $(x ? v : z)$ 

### **one-bit ternary**

 $(x ? y : z) =$  if  $(x)$  y else z

constraint:  $x$ ,  $y$ , and  $z$  are 0 or 1

now: reimplement in C without if/else/ $| \cdot |$ /etc. (assembly: no jumps probably)

### **one-bit ternary**

 $(x ? y : z) =$  if  $(x)$  y else z

```
constraint: x, y, and z are 0 or 1
```

```
now: reimplement in C without if/else/| \cdot |/etc.
     (assembly: no jumps probably)
```
divide-and-conquer:

$$
(x ? y : 0)
$$
  
 $(x ? 0 : z)$ 

# **one-bit ternary parts (1)**

constraint:  $x$ ,  $y$ , and  $z$  are 0 or 1

 $(x ? y : 0)$ 

# **one-bit ternary parts (1)**

constraint:  $x$ ,  $y$ , and  $z$  are 0 or 1

 $(x ? y : 0)$ 

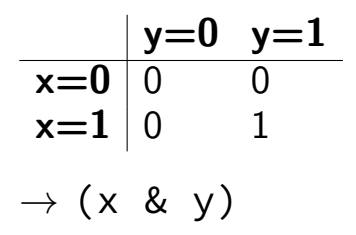

### **one-bit ternary parts (2)**

$$
(x ? y : 0) = (x & y)
$$

### **one-bit ternary parts (2)**

$$
(x ? y : 0) = (x & y)
$$

 $(x ? 0 : z)$ 

opposite x: ~x

 $((\sim x) \& z)$ 

### **one-bit ternary**

constraint:  $x$ ,  $y$ , and  $z$  are 0 or 1  $(x ? y : z) =$  if x then y else z  $(x ? y : 0) (x ? 0 : z)$  $(x \& y)$   $((\sim x) \& z)$
### **one-bit ternary: evaluating example (1)**

constraint:  $x$ ,  $y$ , and  $z$  are 0 or 1

$$
(x ? y : z) = if x then y else z
$$

 $(x \& y)$   $((\sim x) \& z)$ 

$$
x = 1, y = 0, z = 1
$$
  
(1 & 0) | ((~1) & 1) =  
(1 & 0) | (11...1110 & 00...0001) = 0

#### **one-bit ternary: not general yet**

if  $(x)$  y else z

constraint:  $x$ ,  $y$ , and  $z$  are 0 or 1

DOES NOT WORK:  $x = 1$ ,  $y = 4$ ,  $z = 2$ 

 $(1 \& 4)$   $($   $($   $\sim$  1)  $\& 2)$  =

 $(. . 0001 \& . . . 0100)$  |  $(11. . . 110 \& 00. . . 0010) =$ 

 $(0)$   $(000...0010) = 2$  (expected y, which is 4)

# **multibit ternary**

constraint:  $x$  is 0 or 1

old solution  $((x \& y) | ( \sim x) \& z)$  only gets least sig. bit

 $(x ? y : z)$  (if  $(x)$  y else z)

# **multibit ternary**

constraint:  $x$  is 0 or 1

old solution  $((x \& y) | ( \sim x) \& z)$  only gets least sig. bit

 $(x ? y : z)$  (if  $(x)$  y else z)  $(x ? y : 0) (x ? 0 : z)$ 

## **constructing masks**

constraint:  $x$  is 0 or 1

```
(x \cdot 3 \cdot y \cdot 0) (if (x) y else 0)
```
#### turn into y & MASK, where MASK  $=$  ??? "keep certain bits"

## **constructing masks**

constraint:  $x$  is 0 or 1

 $(x \cdot 3 \cdot y \cdot 0)$  (if  $(x)$  y else 0)

turn into y & MASK, where MASK  $=$  ??? "keep certain bits"

if  $x = 1$ : want 1111111111...1 (keep y)

if  $x = 0$ : want 000000000...0 (want 0)

### **constructing masks**

constraint:  $x$  is 0 or 1

 $(x ? y : 0)$  (if  $(x)$  y else 0)

turn into y & MASK, where MASK  $=$  ??? "keep certain bits"

if  $x = 1$ : want 1111111111...1 (keep y)

if  $x = 0$ : want 0000000000...0 (want 0)

a trick: −x (-1 is 1111…1)

## **constructing other masks**

constraint:  $x$  is 0 or 1

 $(x ? 0 : z)$  (if  $(x) 0$  else z)

if  $x = \mathbb{X}$  0: want 1111111111...1

if  $x = \emptyset$  1: want 0000000000...0

mask:  $\rightarrow x$ 

## **constructing other masks**

constraint:  $x$  is 0 or 1

 $(x ? 0 : z)$  (if  $(x) 0$  else z)

if  $x = \mathbb{X}$  0: want 1111111111...1

if  $x = \emptyset$  1: want 0000000000...0

mask:  $\gg x$  –( $x^1$ )

# **multibit ternary**

constraint:  $x$  is 0 or 1

old solution  $((x \& y) | (~x) \& z)$  only gets least sig. bit

$$
(x ? y : z) (if (x) y else z)
$$
  
 $(x ? y : 0) | (x ? 0 : z)$   
 $((-x) & y) | ((-(x ^ 1)) & z)$ 

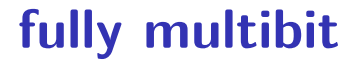

 $\frac{1}{\sqrt{2}}$  $\overline{\phantom{a}}$ اSا  $\overline{\phantom{a}}$ ✭ constraint: x is 0 or 1

(x ? y : z)

# **fully multibit**

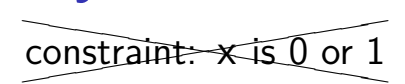

 $(x ? y : z)$ 

#### easy C way:  $!x = 1$  (if  $x = 0$ ) or 0,  $!(!x) = 0$  or 1 x86 assembly: testq %rax, %rax then sete/setne (copy from ZF)

# **fully multibit**

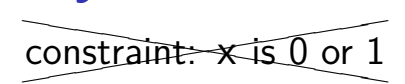

 $(x ? y : z)$ 

#### easy C way:  $!x = 1$  (if  $x = 0$ ) or 0,  $!(1x) = 0$  or 1 x86 assembly: testq %rax, %rax then sete/setne (copy from ZF)

$$
(x ? y : 0) | (x ? 0 : z)
$$
  
 $((-!!x) & y) | ((-!x) & z)$